## **ABBILDUNGSVERZEICHNIS**

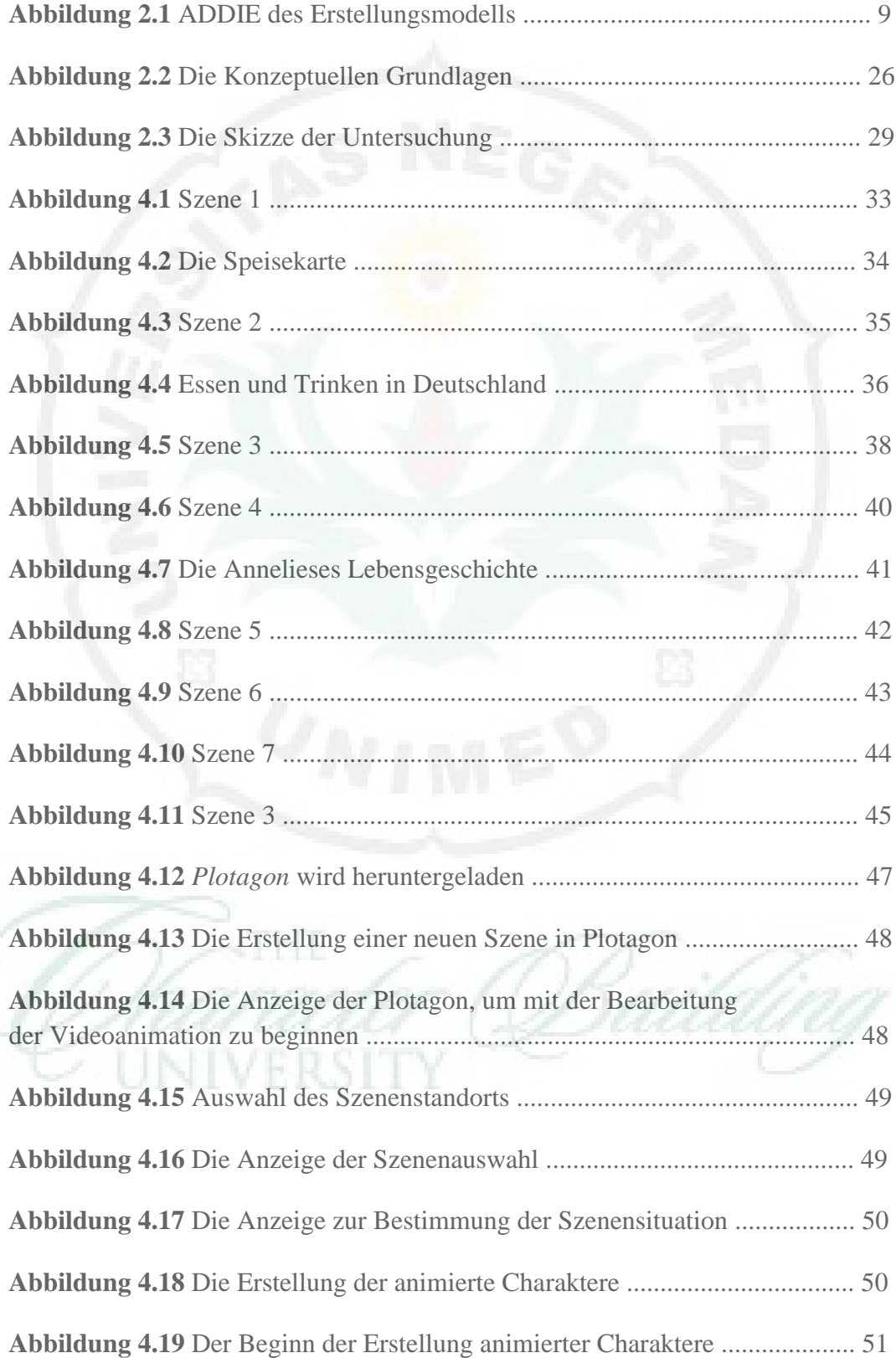

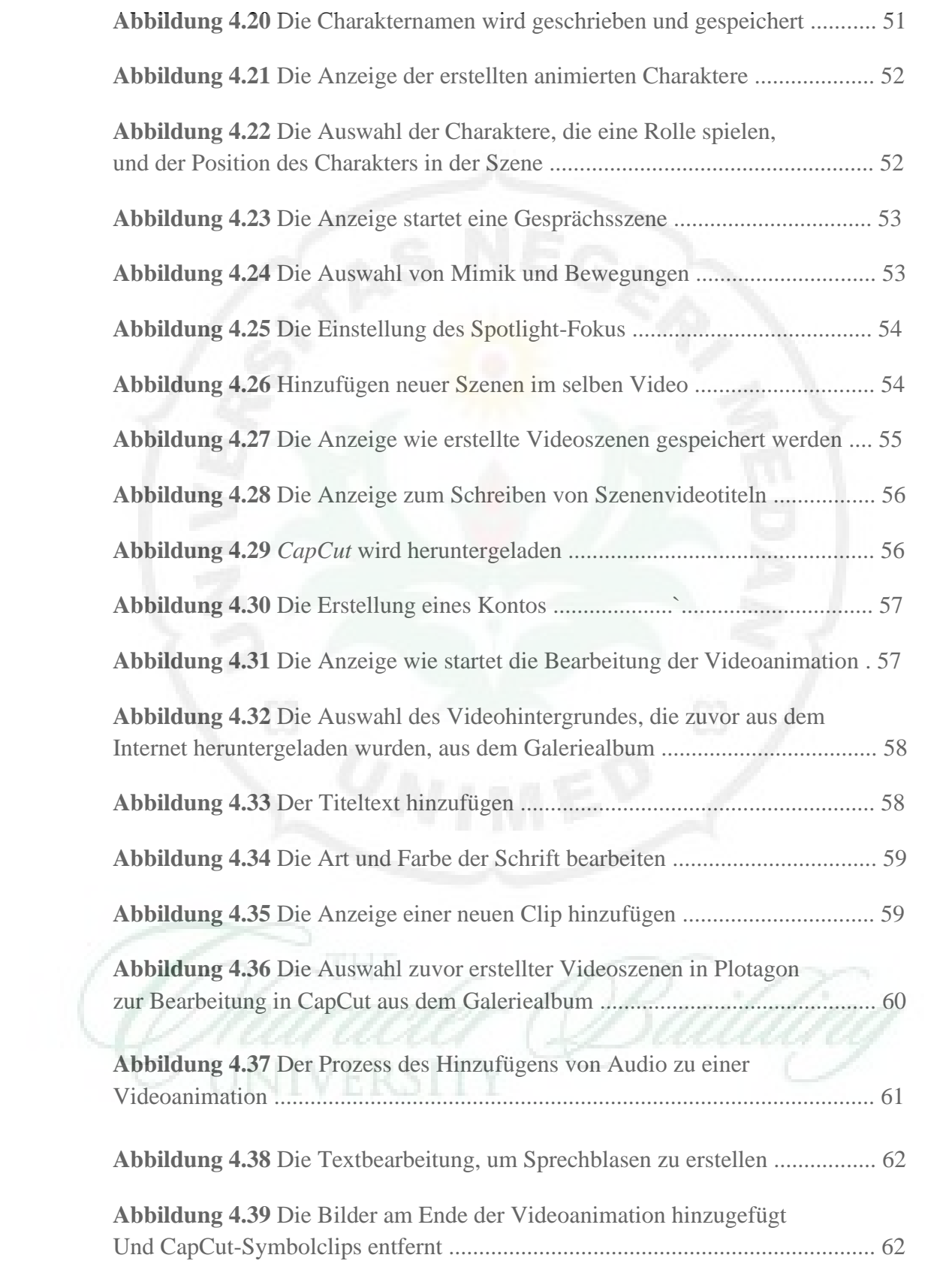

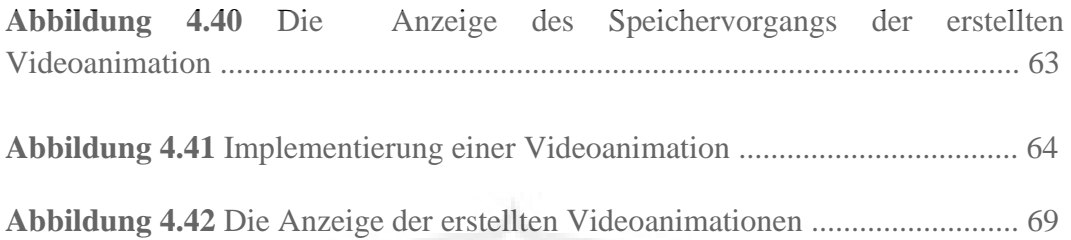

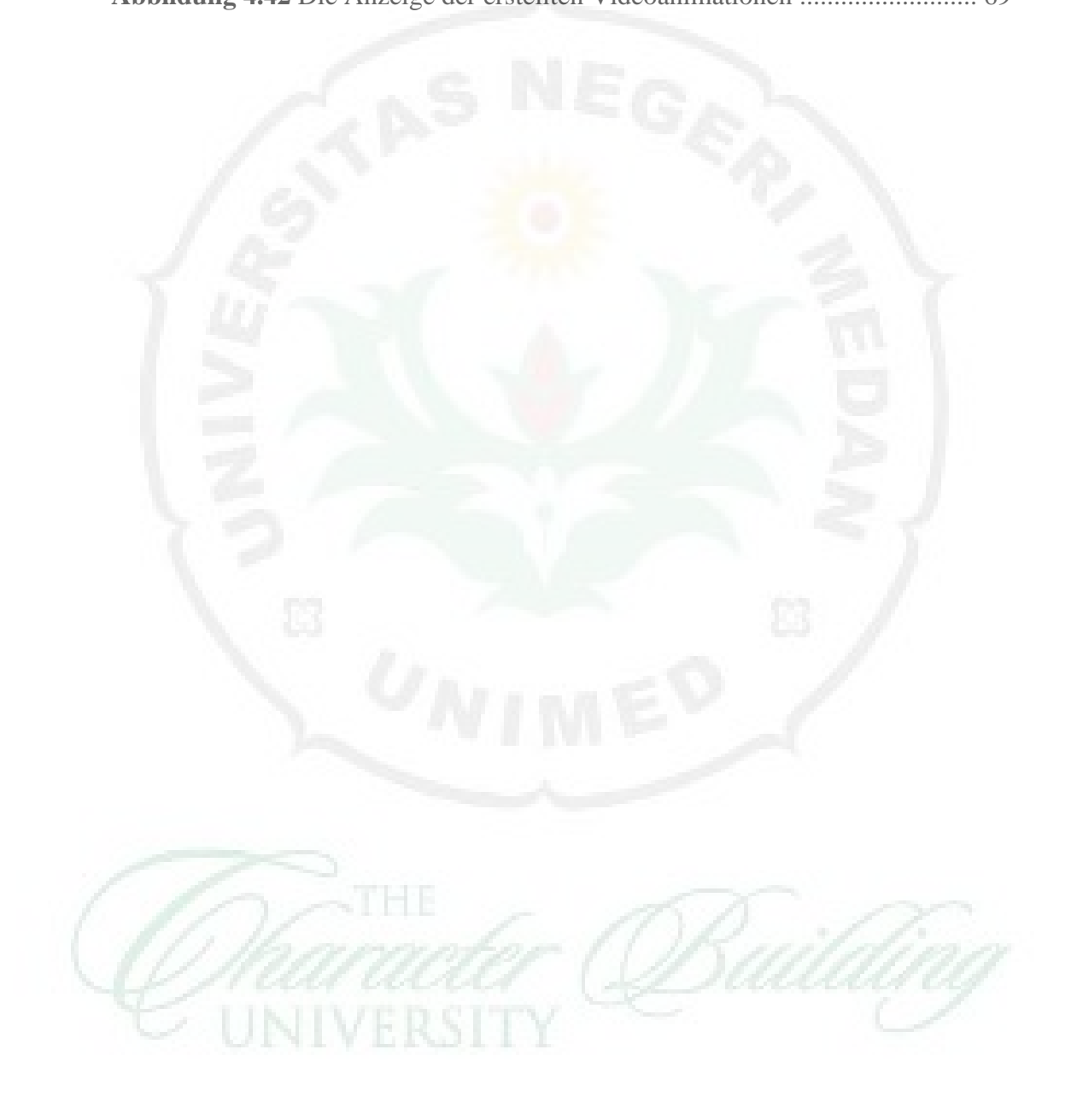